# Building Java Programs

#### Chapter 7 Lecture 7-2: Arrays as Parameters

#### **reading: 7.1 – 7.3**

Copyright 2010 by Pearson Education

#### Why did the programmer quit his job?

Because he didn't get arrays.

Copyright 2010 by Pearson Education

## Array reversal question

- Write code that reverses the elements of an array.
	- ! For example, if the array initially stores:

[11, 42, -5, 27, 0, 89]

- Then after your reversal code, it should store: [89, 0, 27, -5, 42, 11]
	- . The code should work for an array of any size.
	- Hint: think about swapping various elements...

## Algorithm idea

! Swap pairs of elements from the edges; work inwards:

*index 0 1 2 3 4 5 value* 11 42 -5 27 0 89 89 11 0 42 27 -5

## Swapping values

```
public static void main(String[] args) { 
    int a = 7;
    int b = 35;
     // swap a with b? 
    a = b;
    \mathbf{b} = \mathbf{a};
    System.out.println(a + " " + b);
}
```
• What is wrong with this code? What is its output?

• The red code should be replaced with:

```
 int temp = a; 
a = b;
 b = temp;
```
## Flawed algorithm

#### • What's wrong with this code?

```
int[] numbers = [11, 42, -5, 27, 0, 89];
// reverse the array 
for (int i = 0; i < numbers.length; i++) {
    int temp = numbers[i];
    numbers[i] = numbers[numbers.length - 1 - i];numbersumbers.length - <math>1 - i] = temp;
}
```
• The loop goes too far and un-reverses the array! Fixed version:

for (int  $i = 0$ ;  $i <$  numbers. length / 2;  $i++$ ) { int temp = numbers[i];  $numbers[i] = numbers[numbers.length - 1 - i];$  $numbers.length - 1 - i] = temp;$ }

## Array reverse question 2

• Turn your array reversal code into a reverse method.

! Accept the array of integers to reverse as a parameter.

```
int[] numbers = \{11, 42, -5, 27, 0, 89\};
reverse(numbers);
```
- ! How do we write methods that accept arrays as parameters?
- ! Will we need to return the new array contents after reversal?

...

## Array parameter (declare)

public static **type methodName**(**type**[] **name**) {

#### ! Example:

**// Returns the average of the given array of numbers.**  public static double average(**int[] numbers**) { int sum  $= 0$ ; for (int  $i = 0$ ;  $i <$  numbers.length;  $i++$ ) { sum  $+=$  numbers $[i]$ ; } return (double) sum / numbers.length; }

! You don't specify the array's length (but you can examine it).

# Array parameter (call)

#### **methodName**(**arrayName**);

```
! Example:
```

```
public class MyProgram { 
     public static void main(String[] args) { 
         // figure out the average TA IQ 
        int[] iq = \{126, 84, 149, 167, 95\};
         double avg = average(iq); 
        System.out.println("Average IQ = " + avg); } 
 ...
```
• Notice that you don't write the [] when passing the array.

## Array return (declare)

public static **type**[] **methodName**(**parameters**) {

#### • Example:

```
// Returns a new array with two copies of each value. 
// Example: [1, 4, 0, 7] -> [1, 1, 4, 4, 0, 0, 7, 7] 
public static int[] double(int[] numbers) { 
    int[] result = new int[2 * numbers.length];
    for (int i = 0; i < numbers.length; i++) {
        result[2 * i] = numbers[i];result [2 * i + 1] = \text{numbers}[i]; } 
     return result;
```
## Array return (call)

**type**[] **name** = **methodName**(**parameters**);

#### ! Example:

```
public class MyProgram { 
     public static void main(String[] args) { 
        int[] iq = \{126, 84, 149, 167, 95\};
         int[] doubled = double(iq); 
         System.out.println(Arrays.toString(doubled)); 
 } 
 ...
```
Output:

[126, 126, 84, 84, 149, 149, 167, 167, 95, 95]

# Reference semantics

#### **reading: 7.3**

Copyright 2010 by Pearson Education

## A swap method?

• Does the following swap method work? Why or why not?

```
public static void main(String[] args) { 
    int a = 7;
    int b = 35;
     // swap a with b? 
     swap(a, b); 
    System.out.println(a + " " + b);
} 
public static void swap(int a, int b) { 
     int temp = a; 
    a = b;
    b = temp;}
```
### Value semantics

- **value semantics**: Behavior where values are copied when assigned, passed as parameters, or returned.
	- All primitive types in Java use value semantics.
	- ! When one variable is assigned to another, its value is copied.
	- Modifying the value of one variable does not affect others.

```
int x = 5:
int y = x; \frac{1}{x} = 5, y = 5y = 17; // x = 5, y = 17x = 8; \frac{1}{x} = 8, y = 17
```
### Reference semantics (objects)

- ! **reference semantics**: Behavior where variables actually store the address of an object in memory.
	- ! When one variable is assigned to another, the object is *not* copied; both variables refer to the *same object*.
	- ! Modifying the value of one variable *will* affect others.

int[] a1 =  $\{4, 15, 8\}$ ; int[] a2 = **a1**; **// refer to same array as a1**   $a2[0] = 7;$ 

System.out.println(Arrays.toString(**a1)**); **// [7, 15, 8]**

*index 0 1 2 value* 4 15 8 *a1* **7** *a2* 

### References and objects

• Arrays and objects use reference semantics. Why?

- *efficiency.* Copying large objects slows down a program.
- ! *sharing.* It's useful to share an object's data among methods.

DrawingPanel panel1 = new DrawingPanel(80, 50); **DrawingPanel panel2 = panel1; // same window panel2.setBackground(Color.CYAN);** 

$$
panel 1 \bigcirc \longrightarrow \bigcirc \longrightarrow \bigcirc \longrightarrow \bigcirc
$$

## Objects as parameters

- ! When an object is passed as a parameter, the object is *not* copied. The parameter refers to the same object.
	- ! If the parameter is modified, it *will* affect the original object.

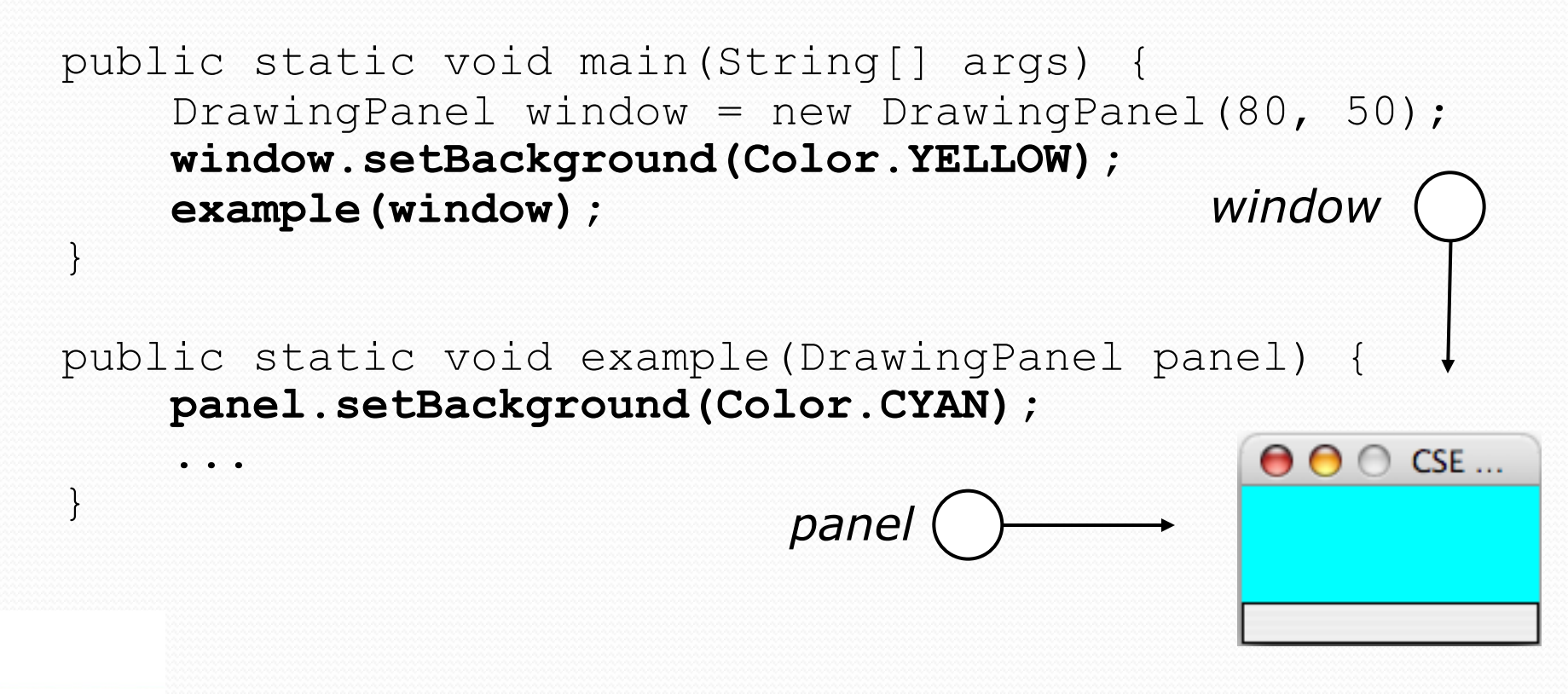

# Arrays pass by reference

! Arrays are passed as parameters by *reference.* 

! Changes made in the method are also seen by the caller.

```
public static void main(String[] args) { 
     int[] iq = \{126, 167, 95\};
      increase(iq); 
      System.out.println(Arrays.toString(iq)); 
 } 
 public static void increase(int[] a) { 
     for (int i = 0; i < a.length; i++) {
          a[i] = a[i] * 2; } 
 } 
• Output:
 [252, 334, 190] 
                                  index 0 1 2 
                                  value | 252 | 334 | 190
                                          252
                                                  iq 
                        a
```
## Array reverse question 2

• Turn your array reversal code into a reverse method.

! Accept the array of integers to reverse as a parameter.

```
int[] numbers = \{11, 42, -5, 27, 0, 89\};
reverse(numbers);
```
#### **· Solution:**

```
public static void reverse(int[] numbers) { 
    for (int i = 0; i < numbers.length / 2; i++) {
        int temp = numbers[i];
        numbers[i] = numbers[numbers.length - 1 - i];numbers[numbers.length - 1 - i] = temp;
 }
```
### Array parameter questions

 $\bullet$  Write a method  $swap$  that accepts an arrays of integers and two indexes and swaps the elements at those indexes.

```
int [] a1 = \{12, 34, 56\};
swap(a1, 1, 2); 
System.out.println(Arrays.toString(a1)); // [12, 56, 34]
```
- Write a method swapAll that accepts two arrays of integers as parameters and swaps their entire contents.
	- . Assume that the two arrays are the same length.

```
int [] a1 = \{12, 34, 56\};
int [] a2 = \{20, 50, 80\};swapAll(a1, a2); 
System.out.println(Arrays.toString(a1)); // [20, 50, 80] 
System.out.println(Arrays.toString(a2)); // [12, 34, 56]
```
#### Array parameter answers

```
// Swaps the values at the given two indexes. 
public static void swap(int[] a, int i, int j) { 
    int temp = a[i];
    a[i] = a[j];
    a[j] = temp;}
```

```
// Swaps the entire contents of a1 with those of a2. 
public static void swapAll(int[] a1, int[] a2) { 
    for (int i = 0; i < a1. length; i++) {
        int temp = a1[i];
        a1[i] = a2[i];a2[i] = temp;
 }
```
## Array return question

 $\bullet$  Write a method merge that accepts two arrays of integers and returns a new array containing all elements of the first array followed by all elements of the second.

int []  $a1 = \{12, 34, 56\}$ ; int []  $a2 = \{7, 8, 9, 10\};$ **int[] a3 = merge(a1, a2);**  System.out.println(Arrays.toString(a3)); **// [12, 34, 56, 7, 8, 9, 10]** 

• Write a method merge3 that merges 3 arrays similarly.

int []  $a1 = \{12, 34, 56\}$ ; int []  $a2 = \{7, 8, 9, 10\};$ int [] a3 =  $\{444, 222, -1\}$ ;

**int[] a4 = merge3(a1, a2, a3);**  System.out.println(Arrays.toString(a4)); **// [12, 34, 56, 7, 8, 9, 10, 444, 222, -1]** 

### Array return answer 1

```
// Returns a new array containing all elements of a1 
// followed by all elements of a2. 
public static int[] merge(int[] a1, int[] a2) { 
    int[] result = new int[a1]{.} length + a2. length];
    for (int i = 0; i < a1. length; i++) {
        result[i] = a1[i];
 } 
    for (int i = 0; i < a2.length; i++) {
        result \lceil a1\rceil. length + i \rceil = a2[i]; }
```

```
 return result;
```
### Array return answer 2

```
// Returns a new array containing all elements of a1,a2,a3. 
public static int[] merge3(int[] a1, int[] a2, int[] a3) { 
    int[] a4 = new int[a1.length + a2.length + a3.length];
    for (int i = 0; i < a1.length; i++) {
        a4[i] = a1[i]; } 
    for (int i = 0; i < a2.length; i++) {
        a4[a1.length + i] = a2[i];}
    for (int i = 0; i < a3.length; i++) {
         a4[a1.length + a2.length + i] = a3[i]; 
     } 
     return a4; 
}
```

```
// Shorter version that calls merge. 
public static int[] merge3(int[] a1, int[] a2, int[] a3) { 
     return merge(merge(a1, a2), a3);
```